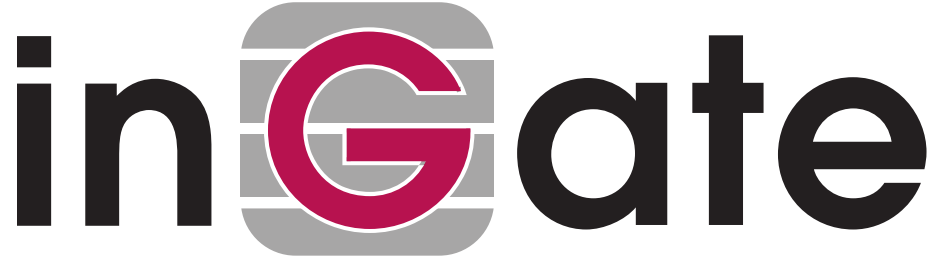

## **How To Guide**

## **blocking public/WAN hosts**

17 March 2010

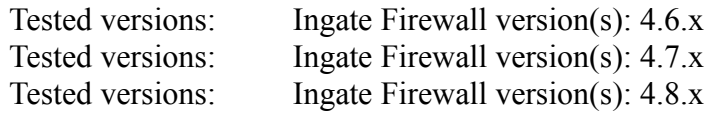

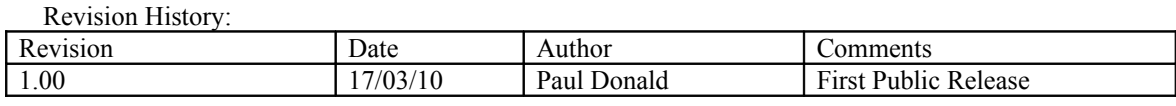

Information forthwith is provided as-is and is not warranted for any purpose other than use with Ingate units. For errors and omissions, please contact [support@ingate.com](mailto:support@ingate.com) quoting this document.

## 01 Define the hosts

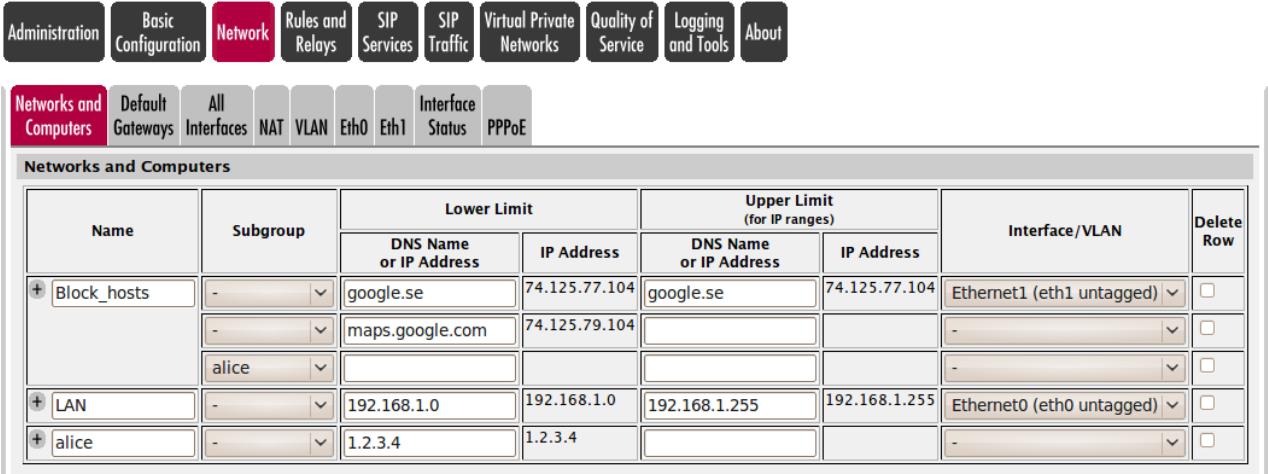

## 02 Define the rules for the hosts<br>Rules and SIP SIP Virtual Private Quality of Longing

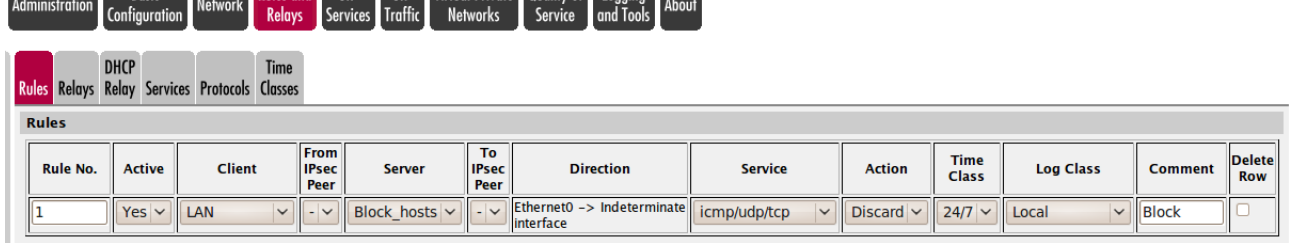

03 Apply the configuration

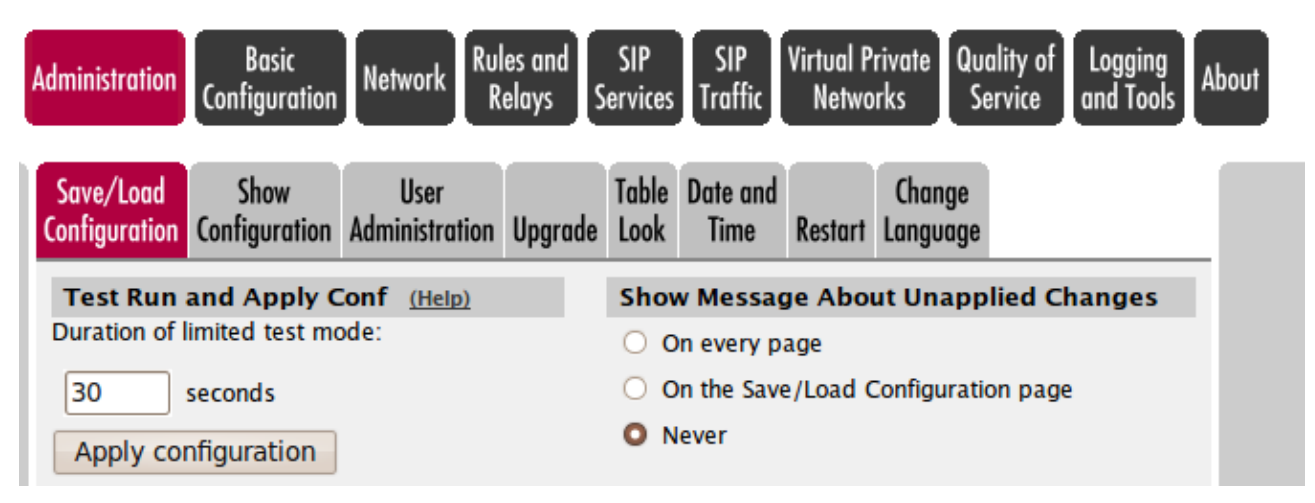